# **Podręcznik instalacji** ColorEdge<sup>®</sup> CG247

**Color Management LCD Monitor**

#### **Ważne**

**Aby korzystać z urządzenia w sposób bezpieczny i wydajny, należy dokładnie zapoznać się z informacjami zawartymi w PRECAUTIONS (ŚRODKI OSTROŻNOŚCI), niniejszym Podręczniku Instalacji oraz Podręczniku użytkownika zapisanymi na dysku CD-ROM.**

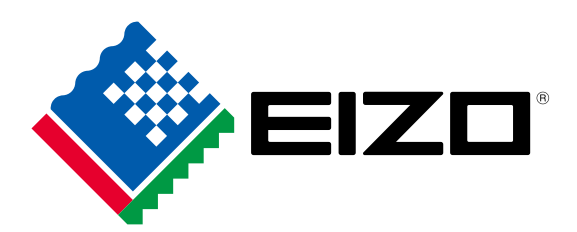

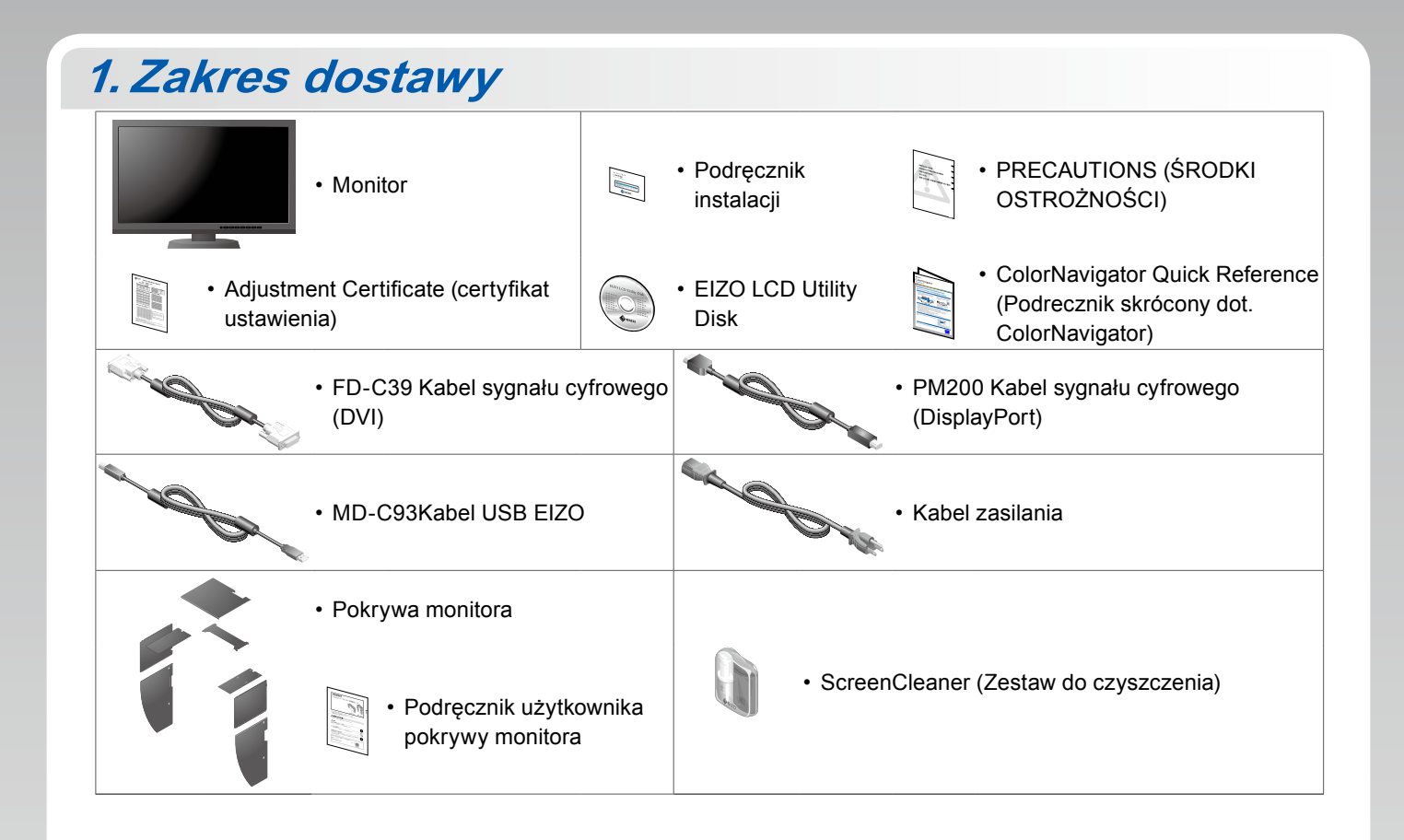

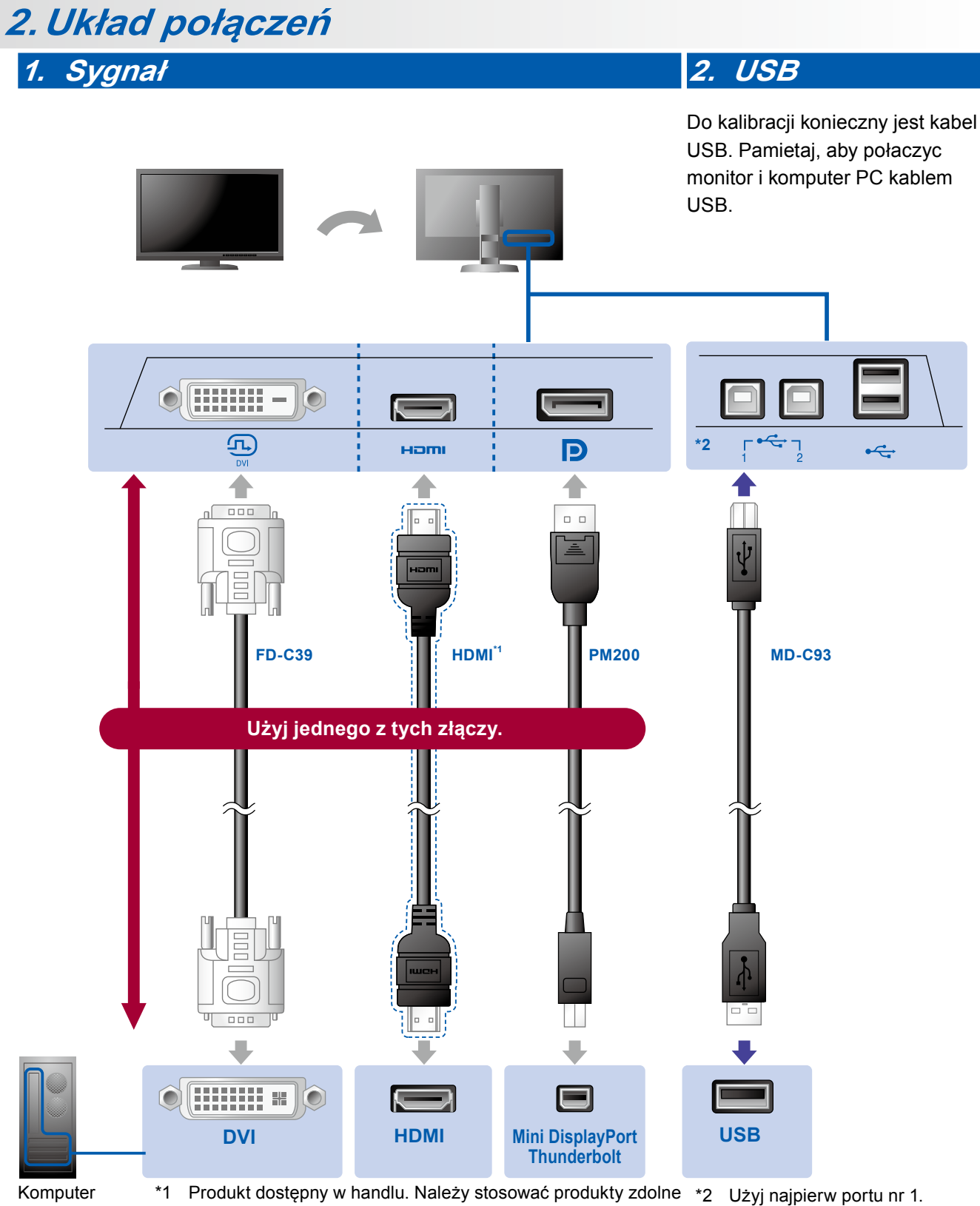

do obsłużenia wysokich prędkości.

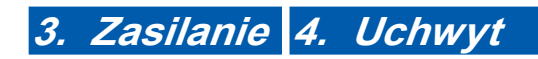

Użycie uchwytu przewodu z tyłu podstawy umożliwia zamocowanie kabli.

П  $\Box$  $\blacksquare$  $\bullet$ 

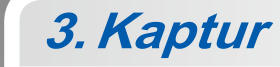

Aby uzyskać informacje na temat montażu pokrywy monitora, patrz Podręcznik użytkownika pokrywy monitora (znajduje się w opakowaniu pokrywy monitora).

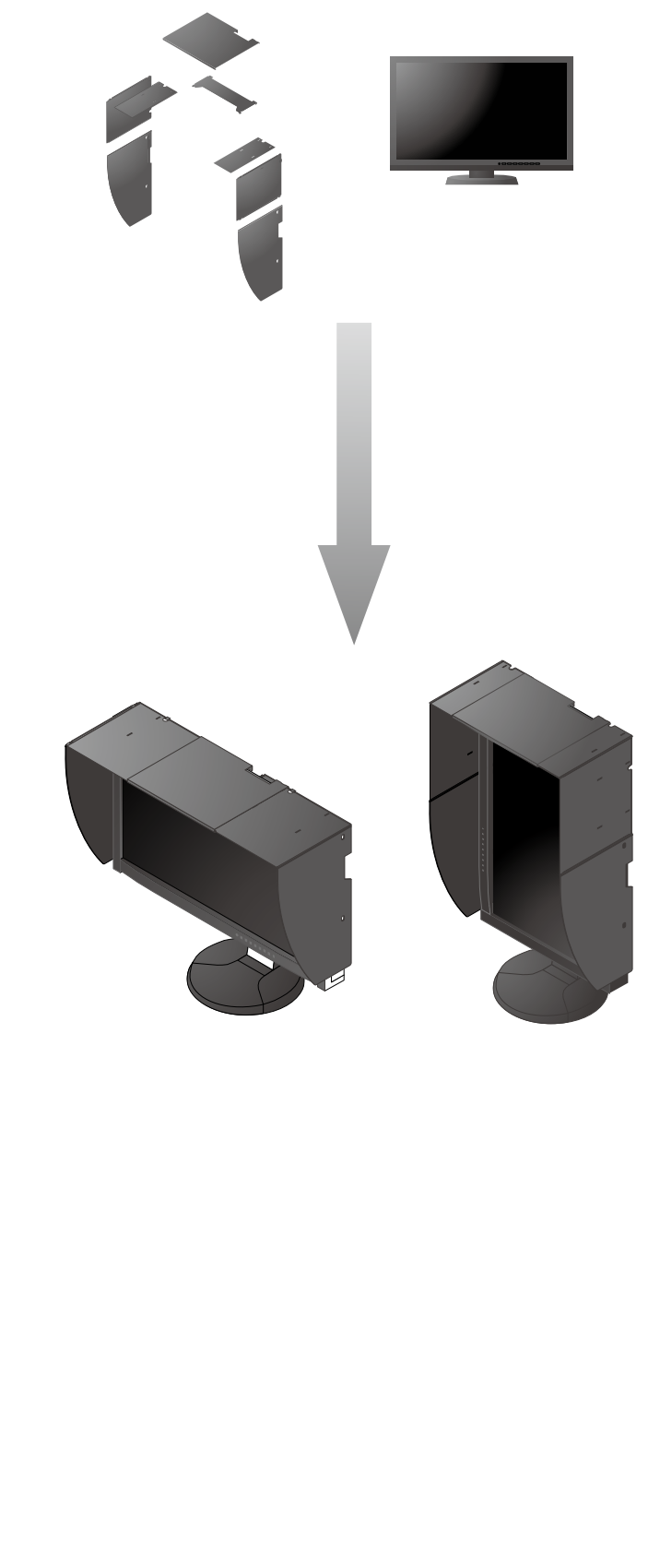

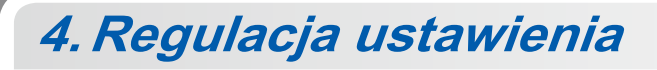

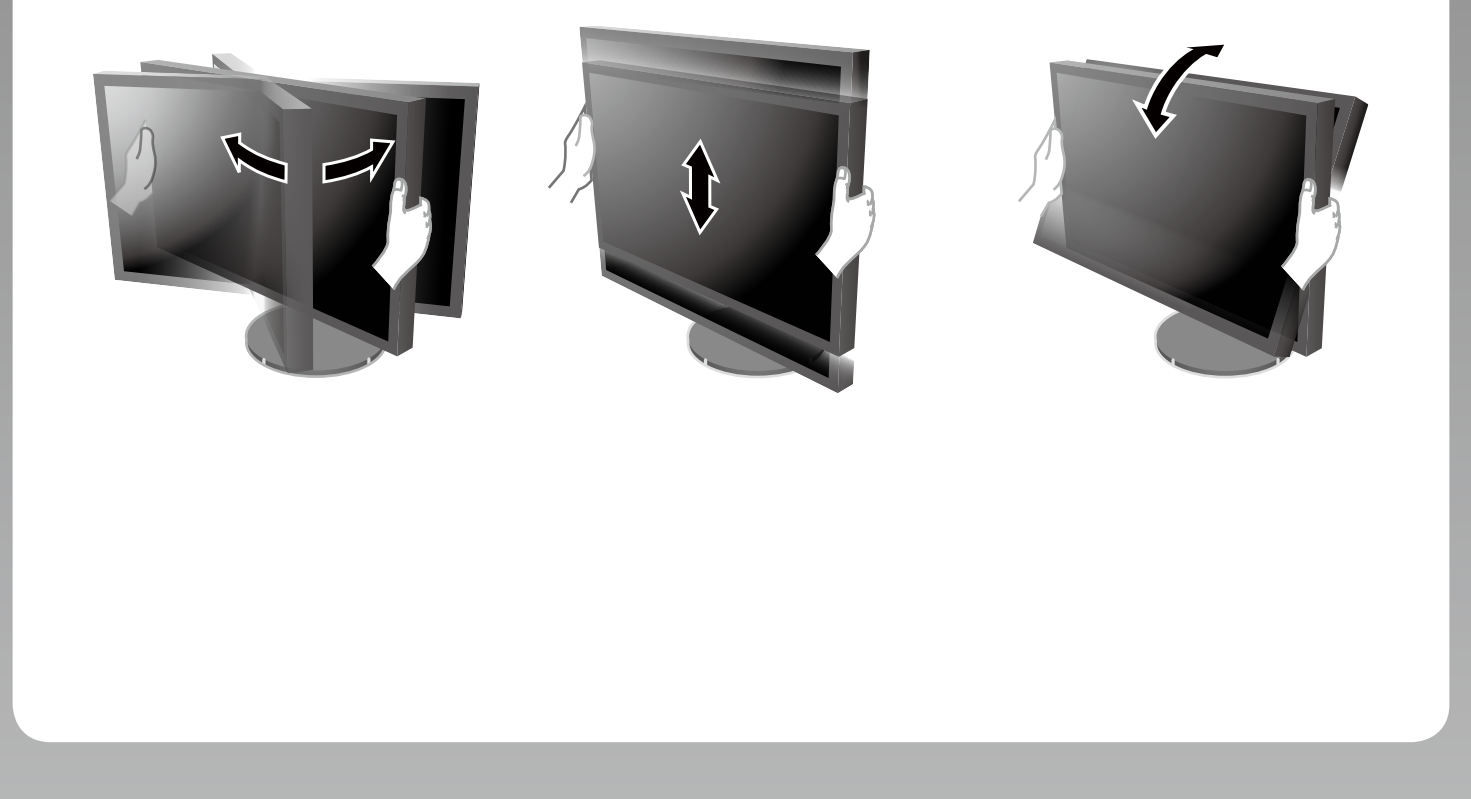

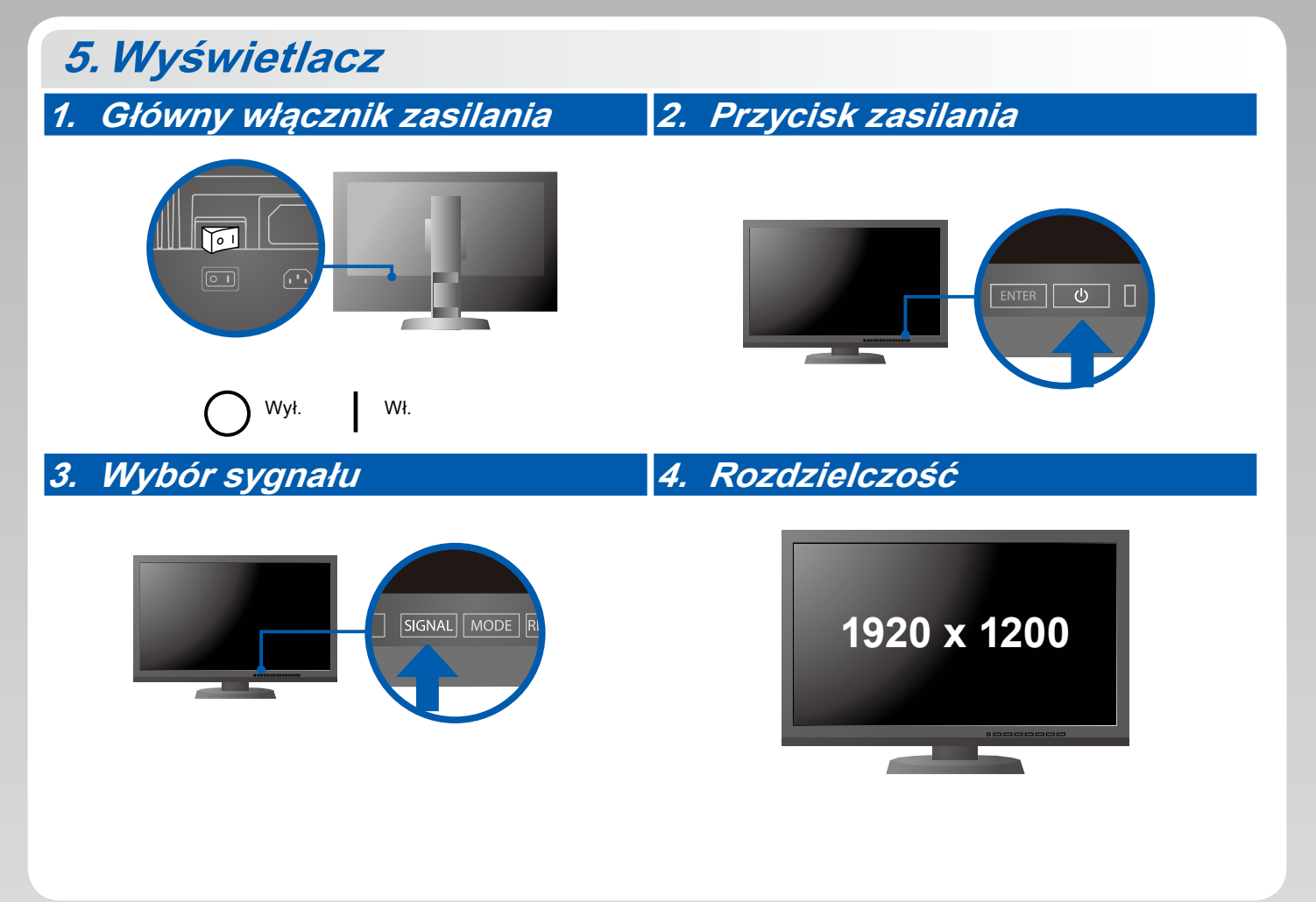

## **6.ColorNavigator**

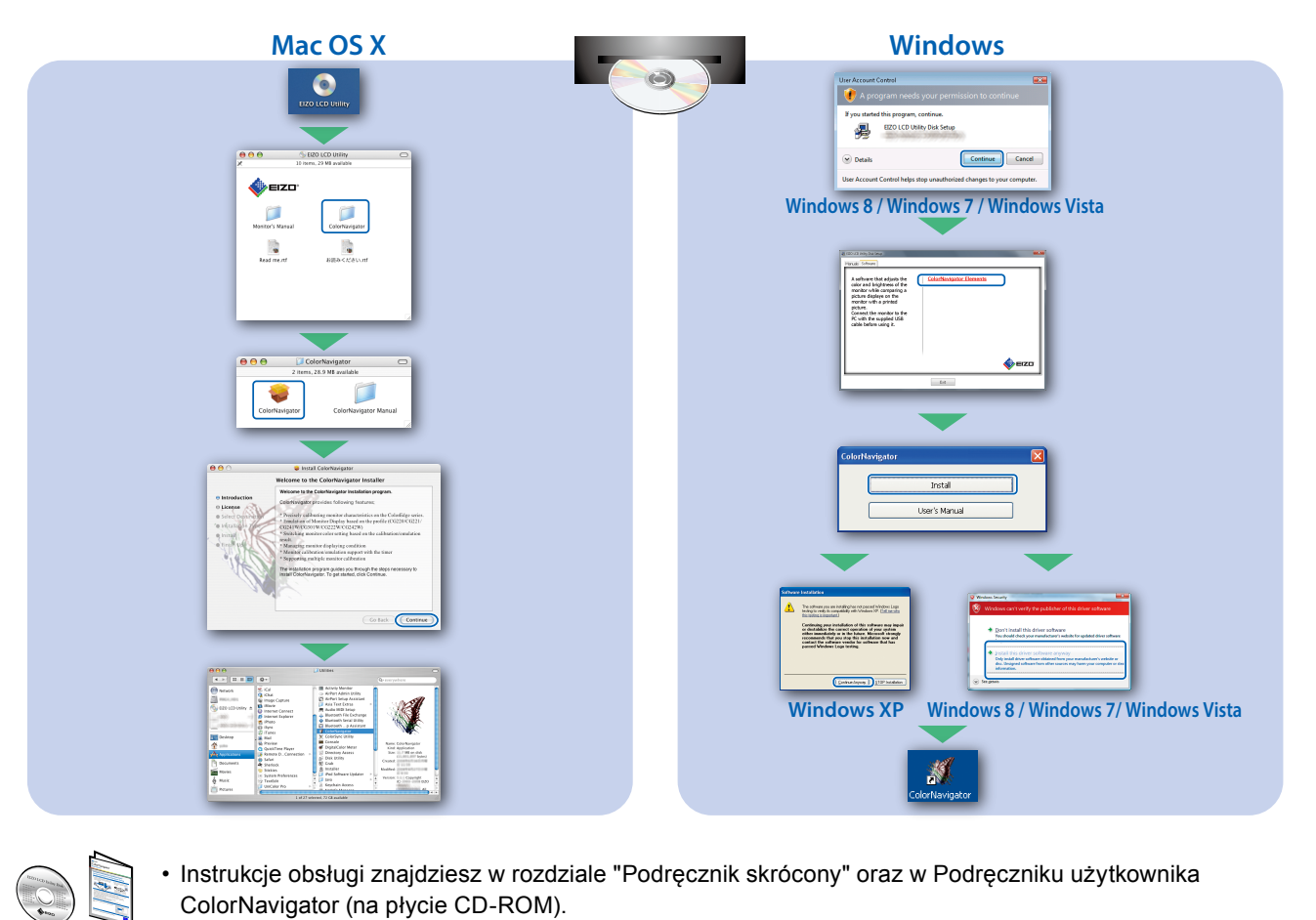

• Instrukcje obsługi znajdziesz w rozdziale "Podręcznik skrócony" oraz w Podręczniku użytkownika ColorNavigator (na płycie CD-ROM).

### **SelfCalibration**

Umożliwia okresowe przeprowadzanie kalibracji.

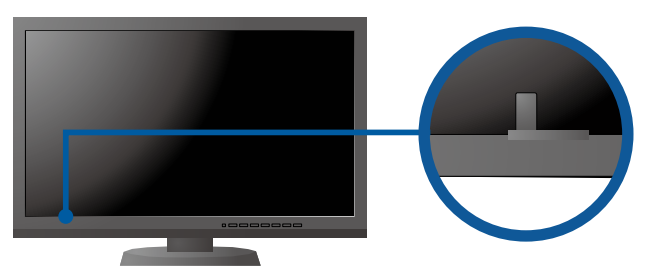

• Szczegółowe informacje na temat funkcji SelfCalibration można znaleźć w instrukcji obsługi monitora, dołączonej na płycie CD-ROM.

#### **●Problem braku obrazu**

Jeśli na monitorze nie jest wyświetlany żaden obraz, nawet po wykonaniu poniższych czynności naprawczych, należy skontaktować się z lokalnym przedstawicielem firmy EIZO.

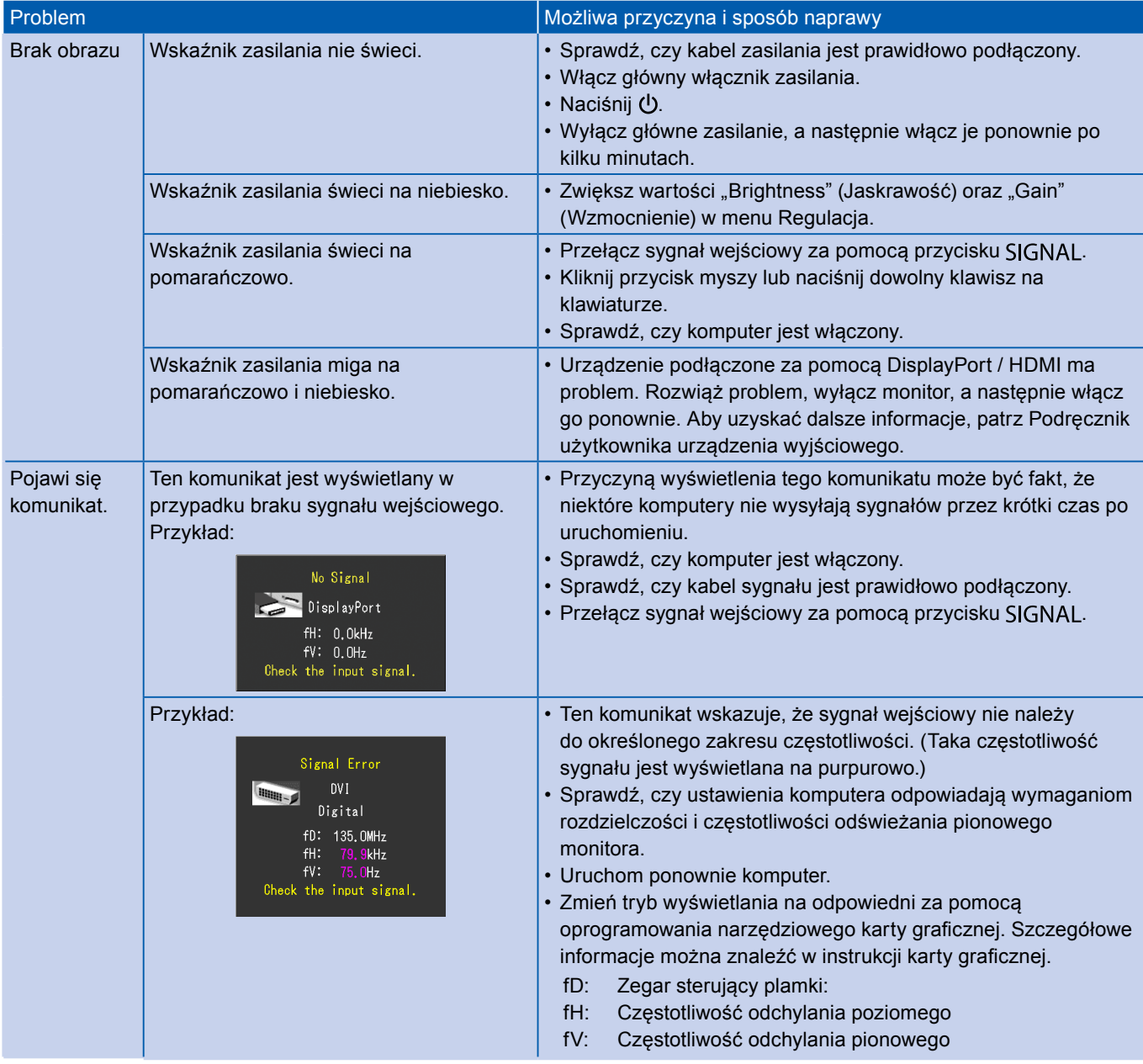